SAP ABAP table T5BPX {Text table for internal absence codes BE}

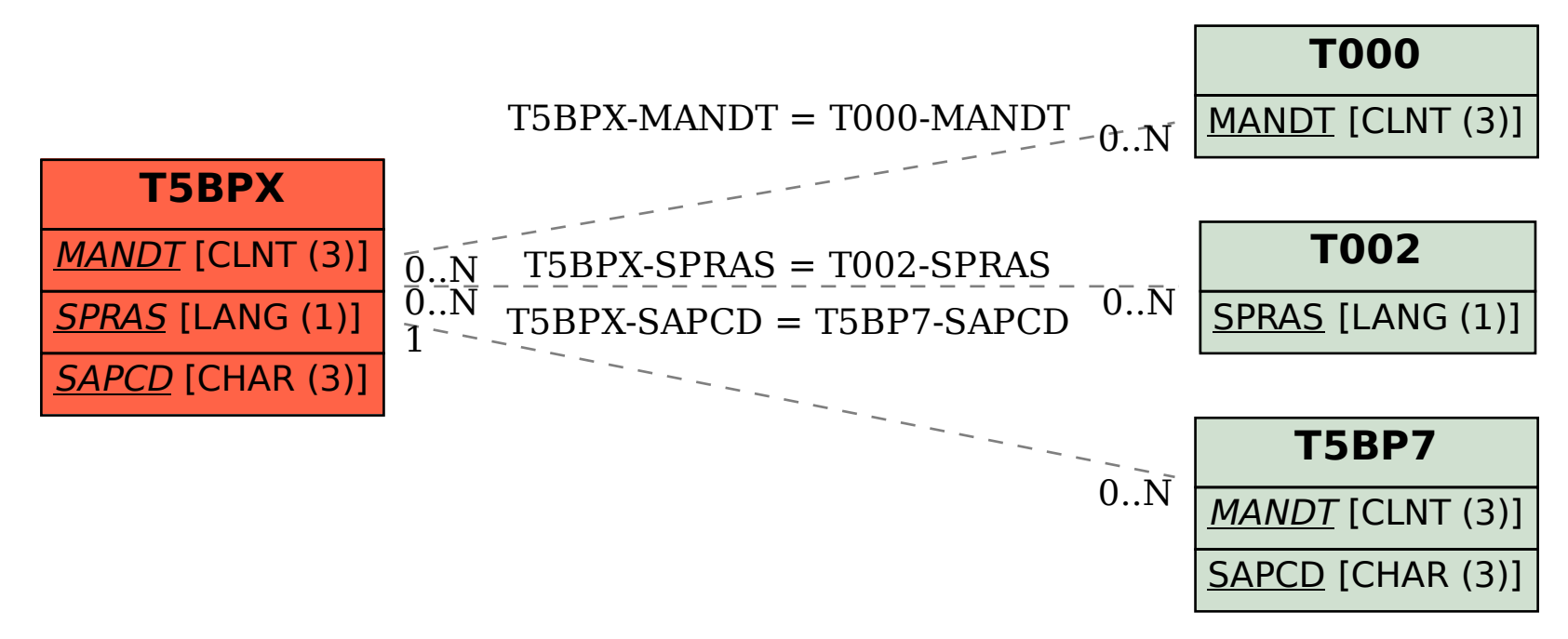